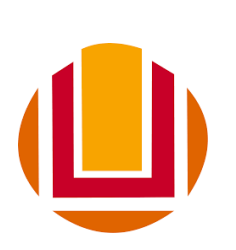

Universidade Federal do Rio Grande Instituto de Matemática, Estatística e Física PROGRAMA DE PÓS-GRADUAÇÃO EM FÍSICA

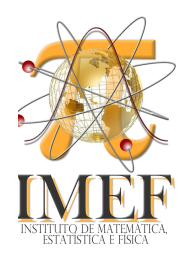

PEDRO HENRIQUE FERNANDES LOBO

# REPRESENTAÇÃO DA NUVEM ELETRÔNICA DO ÁTOMO DE HIDROGÊNIO E ESTUDO DA FORMAÇÃO DE CLUSTERS EM UM MODELO DE PERSEGUIÇÃO E FUGA UTILIZANDO O METODO MONTE CARLO ´

Rio Grande-RS, 2019

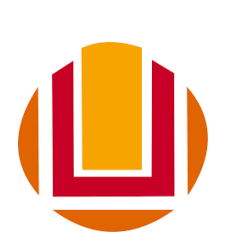

Universidade Federal do Rio Grande Instituto de Matemática, Estatística e Física Programa de Pós-Graduação em Física

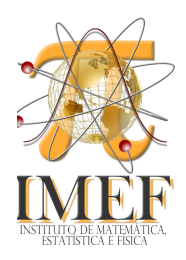

## PEDRO HENRIQUE FERNANDES LOBO

# REPRESENTAÇÃO DA NUVEM ELETRÔNICA DO ÁTOMO DE HIDROGÊNIO E ESTUDO DA FORMAÇÃO DE CLUSTERS EM UM MODELO DE PERSEGUIÇÃO E FUGA UTILIZANDO O METODO MONTE CARLO ´

Dissertação apresentada à Universidade Federal do Rio Grande, como parte das exigências do Programa de Pós-Graduação em Física, para obtenção do título de Mestre. Orientador: Professor Dr. Everaldo Arashiro

## Ficha catalográfica

L799r Lobo, Pedro Henrique Fernandes. Representação da nuvem eletrônica do átomo de hidrogênio e estudo da formação de *clusters* em um modelo de perseguição e fuga utilizando o método Monte Carlo / Pedro Henrique Fernandes Lobo. – 2019. 57 f. Dissertação (mestrado) – Universidade Federal do Rio Grande – FURG, Programa de Pós-Graduação em Física, Rio Grande/RS, 2019. Orientador: Dr. Everaldo Arashiro. 1. Monte Carlo 2. Átomo de Hidrogênio 3. Modelo Baseado em Agentes 4. Dinâmica Estocástica 5. *Clusters* de Agentes I. Arashiro, Everaldo II. Título. CDU 544.112:546.11

Catalogação na Fonte: Bibliotecário José Paulo dos Santos CRB 10/2344

Representação da Nuvem Eletrônica do Átomo de Hidrogênio e Estudo da Formação de Clusters em um Modelo de Perseguição e Fuga Utilizando o Método Monte Cario Monte Carlo<br>
edro Henrique Fernandes Lobo

Orientador: Prof. Dr. Everaldo Arashiro

Dissertação de Mestrado submetida ao Programa de Pós-Graduaçao em Física no Curso de Mestrado em Física, como parte dos requisitos necessários á obtenção do título de Mestre em Física.

Aprovada-pôr:

Prof. Dr. Everaido Arashiro

 $\frac{1}{2}$ 

Prof. Dr. Matheus Jatkoske Lazo

 $\frac{1}{4}$ 

Prof. Dr. Carids Feiipe ScEraiva Pinheiro

Rio Grande Outubro de 2019

## Resumo

Esta dissertação trata-se da aplicação do Método de Monte Carlos em dois trabalhos com objetivos distintos. O primeiro visa mostrar como representar a nuvem eletrônica do átomo de hidrogênio. Utilizamos o método de Neumann para representar distribuições de probabilidade em problemas introdutórios de partículas em caixas, aumentando gradativamente a dificuldade para desenhar os orbitais atômicos. Já no segundo trabalho, foi desenvolvido um modelo estocástico baseado em agentes, que estuda a formação de *clusters* de seus indivíduos, chamados de predadores e presas, em uma rede construída através da geometria do táxi. Para entendermos as condições nas quais os *clusters* se formam, foram variadas as concentrações dos dois tipos de agentes e um parâmetro  $\sigma$ , que atua como um mediador, amplificando ou atenuando as "forças" de atração e repulsão entre entre eles. As simulações revelaram que tanto o  $\sigma$  quanto a concentração dos agentes são decisivos para formação de *clusters*.

Palavras-chave: Monte Carlo, átomo de hidrogênio, modelo baseado em agentes, dinâmica estocástica, clusters de agentes.

## Abstract

This dissertation deals with the application of the Monte Carlos Method in two works with different goals. The first aims to represent the electron cloud of the hydrogen atom. We use the Neumann method to represent distributions of probability in introductory problems of particles in the boxes, increasing the difficulty gradually to plot atomic orbitals. In the second work, we developed a stochastic agent-based model, which studies the formation of clusters of their individuals, called predators and prey, in a lattice created trough the taxicab geometry. In order to understand the conditions under which clusters form, the concentrations of both agents types, and a parameter  $\sigma$ , which acts as a mediating, amplifying or reducing the "forces" of attraction and repulsion between them. The simulations revealed that both the  $\sigma$  and the concentration of the agents are decisive to formation of the clusters.

Keywords: Monte Carlo, hydrogen atom, agent-based model, stochastic dynamics, agents clusters.

## Introdução

O Método Monte Carlo (MMC) é uma importante ferramenta numérica que está em destaque na maior parte desta dissertação e por isto faremos uma breve introdução sobre o tema e apresentaremos a sua aplicação em dois trabalhos na sequência.

No primeiro, aplicamos conceitos iniciais de mecânica quântica, em problemas típicos de partículas na caixa e finalizamos ao representarmos os orbitais atômicos do átomo de hidrogênio. Esta mesma metodologia já foi explorada anteriormente (ver  $[1]$ ), mas focamos em cobrir todos passos mais detalhadamente.

O segundo trabalho trata-se de um modelo baseado em agentes, inspirado na dinâmica de perseguição envolvendo predadores e presa, na qual em certas condições emergem os comportamentos coletivos destes dois tipos, podendo resultar na formação de manadas. Neste caso, procuramos estabelecer parâmetros genéricos que explicam este fenômeno sem adentrarmos em níveis detalhamentos como espécies, bem como suas estruturas hierárquicas ou qualquer outra particularidade. Nós consideramos que todos indivíduos (ou agentes) são autônomos e estão sujeitos as mesmas regras, com exceção de umas delas que se aplicam a cada um destes tipos, ou seja, os predadores e presas. Além disto, também demos continuidade a este trabalho, ao fazermos uma análise mais detalhada que será apresentado adiante.

## Método Monte Carlo

A simulação consiste em tratar um problema real através da sua reprodução em ambiente controlado. O ambiente é frequentemente assistido por equipamentos eletrônicos, capaz auxiliar na reprodução de um sistema em estudo, inclusive em menor escala. Um exemplo é aplicação do Princípio de Pascal na construção de um elevador hidráulico, no qual um pistão é acionado por algum motor elétrico [2]. Isto constitui um estudo de sistema que tem todos os seus componentes são conhecidos ou, pelo menos dedutíveis, e cujo comportamento tem um caráter determinístico intrínseco, pelo menos no nível macroscópico.

Em outros casos, alguns ou mesmo todos os componentes podem estar sujeitos a flutuações aleatórias. Eles não podem ser descritos rigorosamente através de equações, mas podem ser exploradas através de cálculos probabilísticos. Sistemas como estes são temas de natureza estatística e qualquer que seja o caminho escolhido para simulá-los haverá sempre um componente estocástico, ou seja, será baseado em distribuições de probabilidade, sendo tema para ser incorporado à simulação estocástica.

Uma grande quantidade de problemas estão inseridas nesta categoria. Na percolação por exemplo, uma rede vazia é preenchida gradualmente com partículas inserindo-as uma a uma aleatoriamente a cada passo de tempo [3, 4]. Neste contexto, podem surgir discussões a respeito da formação de *clusters* a partir de grupos de células ocupadas. Inclusive há muitas vezes interesse em determinar um limite de percolação, que marca uma transição de fase, isto é o valor de concentração mínima de células ocupadas na qual há conectividade entre bordas opostas na rede  $[3, 4]$ . Este modelo tem aplicações em problemas físicos tais como a permeabilidade rochas porosas e condutividade de mistura de materiais dielétricos e condutores [4].

Do ponto de vista da estatística, estes sistemas apresentam funções possivelmente complicadas de variáveis aleatórias. Nosso objetivo é basicamente reproduzir estas variáveis em ambientes controlados, independentemente da complexidade de estruturas vinculadas a estas variáveis. Embora anteriormente este tipo simulação tenha sido realizada manualmente (ver [5]), atualmente utilizamos computador como ferramenta preferencial para tratar estes casos.

Para produzir uma quantidade viável amostras aleatórias e então propor modelos estocásticos, utilizamos o MMC. Ou seja, é uma técnica voltada para modelar um sistema governado por fatores incertos e que podem ser utilizados para extrair resultados qualitativos, embora a maior parte dos casos estamos interessados em uma resposta numérica.

Trabalhos com a temática MMC se baseiam em dois princípios da teoria da probabilidade: A lei dos grandes n´umeros e o teorema do limite central [6]. Em resumo, quando utilizado em situações com interesse de se obter respostas quantitativas, o MMC expressa um valor esperado que interpretamos como uma média amostral. A lei dos

grandes números demonstra que quando o número de repetições se aproxima do infinito, a sua média amostral se aproxima de um valor assintótico que interpretamos este como valor esperado. Porém não podemos afirmar, que esta média amostral converge para a populacional (talvez esta nem exista). Por outro lado, atrav´es do teorema do limite central, podemos correlacionar o desvio da m´edia amostral com a da m´edia populacional, e com isto obter um intervalo de confiança que possivelmente contenha a média de interesse e que desconhecemos.

Para exemplificarmos este processo, iremos utilizar o MMC como uma quadratura para verificarmos numericamente a seguinte expressão:

$$
\int_{-1}^{1} \frac{1}{\sqrt{1 - x^2}} dx = \pi \tag{1}
$$

Para tal, considere uma função  $z(x)$  onde x é uma variável aleatória contínua e  $f(x)$  é uma função densidade de probabilidade (FDP). O valor esperado de  $z(x)$  é definido por (ver  $[6]$ ):

$$
\langle z \rangle \equiv \int_{a}^{b} z(x)f(x)dx \tag{2}
$$

Sendo que na teoria da probabilidade, há uma lista de distribuições contínuas usuais frequentemente aplicadas em problemas reais [6]. Porém, por uma questão de simplificação e conveniência, adotaremos a FDP uniforme dada por:

$$
f(x) = \begin{cases} \frac{1}{b-a}, & \text{se } a \le x \le b \\ 0, & \text{caso contrário} \end{cases}
$$
 (3)

Por outro lado, a média amostral é dada por:

$$
\bar{z} = \frac{1}{N} \sum_{i=1}^{N} z(x_i)
$$
\n<sup>(4)</sup>

Onde  $N$  é o número total de amostras  $x_i$ . De acordo com a lei dos grandes números, para  $N \to \infty$  o valor esperado se iguala a média aritmética de amostras (ver [6]). Ou seja:

$$
\langle z \rangle = \bar{z} \tag{5}
$$

Combinando as expressões (2), (3), (4) e (5) e assumindo que todo  $x_i$ é uma variável aleatória discreta uniforme, contida no intervalo [a, b], sendo  $z(x)$  uma função "bem comportada<sup>1</sup>" neste mesmo intervalo e que  $N \to \infty$ , obtemos a seguinte relação:

$$
\int_{a}^{b} z(x)dx = \frac{b-a}{N} \sum_{i=1}^{N} z(x_i)
$$
 (6)

Ou seja, de acordo com este resultado, podemos utilizar o somatório de amostras discretas para calcular uma integral definida. Entretanto, por se tratar de um processo numérico, devemos considerar que  $N$  é "grande o suficiente", uma vez que os computadores tradicionais operam apenas com números discretos e finitos.

Sendo assim, para avaliarmos numericamente a integral proposta, prosseguiremos comparando o lado esquerdo da equação  $(1)$  com expressão  $(6)$ . Consequentemente, obtemos o seguinte resultado:

$$
\int_{-1}^{1} \frac{1}{\sqrt{1 - x^2}} dx \approx \frac{(1) - (-1)}{N} \sum_{i=1}^{N} \frac{1}{\sqrt{1 - x_i^2}} = R_N \tag{7}
$$

Note que a função  $z(x)$  não está definidas para  $x = -1$  e  $x = 1$ , assim devemos sortear valores para  $x_i \in (-1, 1)$ . Além disto, como de antemão sabemos o valor exato desta integral, podemos verificar o erro percentual  $\eta$  comparando o resultado numérico  $R_N$  com o lado direito da equação 1. Um exemplo de implementação deste algorítimo está presente em Anexo 1 e os resultados para vários tamanhos de amostras N estão dispostos na tabela 1:

Como previsto, a tabela 1 indica que quanto maior o tamanho N da amostra, mais o resultado  $R_N$  se aproxima de um valor assintótico  $\pi$ , e menor é o erro percentual  $\eta$  obtido. Perceba também que foi possível verificar o erro porque que dispunhamos da solução da integral. Mas em geral o MMC é indicado apenas quando não conhecemos a solução

<sup>&</sup>lt;sup>1</sup> funções contínuas e diferenciáveis em qualquer ordem, pelo menos dentro de um intervalo de interesse.

| N        |         | $R_N = (b - a)\overline{z} \mid \eta =  1 - R_N/S_E  \times 100\%$ |
|----------|---------|--------------------------------------------------------------------|
| $10^{1}$ | 4.63648 | 47.58                                                              |
| $10^{2}$ | 2.74977 | 12.47                                                              |
| $10^{3}$ | 3.22624 | 2.69                                                               |
| $10^{4}$ | 3.10771 | 1.08                                                               |
| $10^{5}$ | 3.15431 | 0.40                                                               |
| $10^{6}$ | 3.14549 | 0.12                                                               |
| $10^{7}$ | 3.14029 | 0.04                                                               |
| $10^{8}$ | 3.14197 | 0.01                                                               |
| $10^{9}$ | 3.14174 | < 0.01                                                             |

Tabela 1: Resultado numérico  $R_N$  da integral presente na equação 1, resolvido através do MMC para alguns tamanhos de amostra N. O termo  $\eta$  é erro percentual,  $\bar{z}$  é a média amostral,  $S_E$  é a solução exata  $(S_E = \pi)$  e b e a são os limites de integração (b = 1 e a = -1).

analítica, e por isso, nestes casos devemos proceder de outra maneira para verificarmos se o resultado ´e satisfat´orio. Para tal, utilizaremos o teorema do limite central.

Este teorema afirma que dado uma amostra que obedeça qualquer distribuição, a média amostral irá se aproximar de uma distribuição normal a medida que o tamanho da amostra aumenta (ver [6]). Matematicamente esta relação é expressa através da equação seguinte, onde  $\bar{z}$  obtido de uma distribuição com média  $\langle z \rangle$ e desvio padrão amostral  $\sigma(z)$ (ver [6, 7]).

$$
\lim_{N \to \infty} \text{Prob}\left\{\alpha \le \frac{\bar{z} - \langle z \rangle}{\sigma(z)/\sqrt{N}} \le \beta\right\} = \frac{1}{\sqrt{2\pi}} \int_{\alpha}^{\beta} e^{u^2/2} du \tag{8}
$$

O lado direito da equa¸c˜ao anterior representa uma gaussiana normalizada com a  $m\acute{e}dia < z >$  centrada na origem. Quando esta integral  $\acute{e}$  resolvida, procuramos estabelecer intervalos de integração simétricos, por isto iremos assumir que  $\beta = -\alpha = \lambda$ . Se considerarmos que número N de amostras é "grande o suficiente", podemos aproximar<sup>1</sup> esta equação e substituir o desvio padrão populacional  $\sigma(z)$  pelo desvio padrão amostral  $s(z)$ . Ao realizarmos todas estas considerações obtemos a seguinte expressão:

$$
\text{Prob}\left\{\bar{z} - \lambda \frac{s(z)}{\sqrt{N}} \leq \langle z \rangle \leq \bar{z} + \lambda \frac{s(z)}{\sqrt{N}}\right\} \approx \frac{1}{\sqrt{2\pi}} \int_{-\lambda}^{\lambda} e^{u^2/2} du\tag{9}
$$

Onde  $s(z)$  é definido por:

 $1$  O desvio padrão amostral se aproxima do desvio padrão populacional em grandes amostras [7].

$$
s(z) \equiv \sqrt{\frac{1}{N-1} \sum_{i=1}^{N} \left[ z(x_i) - \bar{z} \right]^2}
$$
 (10)

A parte à direita da aproximação (9) depende de  $\lambda$  e representa o de nível de confiança. Para solucionar esta integral, geralmente obtemos os resultados através de dados truncados e tabelados em livros de estatística [8] ou por meio de algum método de integração numérica.

Logo, para um dado nível de confiança, o MMC estima  $\langle z \rangle$  usualmente representado como  $\bar{z} \pm \lambda s(z)/\sqrt{N}$ . Por exemplo, para  $\lambda = 1.0$ , com um nível de confiança de 0.6827 a verdadeira média  $\langle z \rangle$  está contida no intervalo de confiança  $\left[\bar{z} - \lambda s(z)/\sqrt{N} \right], \ \bar{z} + \lambda s(z)/\sqrt{N} \ \right].$ 

Sendo assim, prosseguiremos aplicando o teorema do limite central no problema proposto. Neste caso, como temos o computador à disposição, o lado direito da expressão  $(9)$  será obtido numericamente assim como o intervalo de confiança. Este algorítimo já implementado está disponível no Anexo 2 e os resultados expressos na tabela 2 para alguns valores de  $N$  e  $\lambda$ .

| $\,N$           | $\lambda$ | nív. Conf. $\vert$ | $R_N = (b-a)\overline{z}$ | $\pm (b-a)\lambda s(z)/\sqrt{N}$ | $\langle z \rangle \in \overline{z} \pm \lambda s(z)/\sqrt{N}$ ? |
|-----------------|-----------|--------------------|---------------------------|----------------------------------|------------------------------------------------------------------|
| 10 <sup>3</sup> | 0.5       | 0.3829             | 3.35                      | $\pm 0.08$                       | х                                                                |
| $10^{3}$        | 1.0       | 0.6827             | 3.02                      | $\pm 0.09$                       | Х                                                                |
| $10^{3}$        | 1.5       | 0.8664             | 3.1                       | $\pm$ 0.1                        |                                                                  |
| 10 <sup>3</sup> | 2.0       | 0.9545             | 3.2                       | $\pm$ 0.2                        |                                                                  |
| 10 <sup>3</sup> | 2.5       | 0.9876             | 3.1                       | $\pm$ 0.2                        |                                                                  |
| $10^{9}$        | 0.5       | 0.3829             | 3.1418                    | $\pm 0.0001$                     | Х                                                                |
| $10^{9}$        | 1.0       | 0.6827             | 3.1414                    | $\pm 0.0002$                     |                                                                  |
| $10^{9}$        | 1.5       | 0.8664             | 3.1415                    | $\pm 0.0003$                     |                                                                  |
| $10^{9}$        | 2.0       | 0.9545             | 3.1417                    | $\pm 0.0004$                     |                                                                  |
| 10 <sup>9</sup> | 2.5       | 0.9876             | 3.1419                    | $\pm 0.0005$                     |                                                                  |

**Tabela 2:** Resultado numérico  $R_N$  da integral presente na equação 1, resolvido através do MMC para alguns tamanhos de amostra N e diferentes  $\lambda$ . O termo  $\bar{z}$  é a média amostral,  $s(z)$  é desvio padrão amostras e b e a são os limites de integração (b = 1 e a = -1). Na última coluna e verificado a solução exata da integral está contida no intervalo de confiança.

Como já antecipado, geralmente não há como determinar qual o erro da solução numérica porque não é possível compará-la com o valor real na maioria dos casos, por isto apenas estimamos. Porém, como convenientemente escolhemos uma integral definida que possui solução analítica, verificamos na última coluna da tabela 2 se o intervalo de confiança contém a o verdadeiro valor médio. De acordo com os resultados apenas três destes testes apresentaram uma estimiva ruim, até porque o nível de confiança percentual 38, 29% e 68, 27% são relativamente baixos. Além disto, constatamos que se aumentando o  $\lambda$  o intervalo de confiança tende a diminuir e quanto maior o N, mais precisa é a estimativa.

Em resumo, na condição em o tamanho de amostra  $N \to \infty$  a lei dos grandes números garante a média amostral converge para um valor assintótico e que, de acordo com teorema do limite central, o intervalo de confiança tende a zero, podendo este conter ou n˜ao a verdadeira m´edia de interesse.

A partir de agora iremos fazer a aplicação destes conceitos em dois trabalhos, iniciando com o manuscrito intitulado "A smooth path to plot hydrogen atom via Monte Carlo method" e que se trata de uma aplicações qualitativa do MMC.

- 
- 3 A smooth path to plot hydrogen atom via Monte Carlo method

# **A smooth path to plot hydrogen atom via Monte Carlo method**

Pedro Henrique Fernandes Lobo<sup>\*1</sup>, Everaldo Arashiro<sup>1</sup>, Alcides Castro e Silva<sup>2</sup>, Carlos Felipe Saraiva Pinheiro<sup>2</sup>

<sup>1</sup>Universidade Federal do Rio Grande, Instituto de Matemática, Estatística e Física, Av. Itália km 8 Carreiros, Rio Grande, RS, Brasil

<sup>2</sup>Universidade Federal de Ouro Preto, Instituto de Ciências, Exatas e Biológicas, Departamento de Física, Ouro Preto, MG,

Brasil.

Received on March 30, 2019; Revised on May 16, 2019; Accepted on May 25, 2019.

In this paper, we show how to build a basic computer program using the Monte Carlo method to display the hydrogen atomic orbitals. For this, in a heuristic way, we applied a von Neumann acceptance-rejection method in simple problems of potential wells, and we end with the hydrogen orbitals representation. In this technique, we spread points uniformly on the 1D and 2D charts of probability density distributions, then we filtered points under these "curves or surfaces", and we extended this logic to 3D cases. Throughout the work, we also made some comments to help beginner students better understand the term "wave function" present in the Schrödinger equation. Also, we made all source code available at a third-party platform, for any purpose under the MIT license. **Keywords:** hydrogen atom, quantum mechanics, Monte Carlo method, Neumann acceptance-rejection method.

### **1. Introduction**

The introduction of quantum mechanics, even in physics or chemistry undergraduate courses is usually done by a historical review of several atomic models. Bohr developed one of these models, and it was essential to explain concepts of energy quantization and emission of spectral lines predicted by Rydberg [1]. Although the Bohr model is obsolete, it can still be used for beginner students to get acquainted with the quantization theme, and this is convenient because this model requires relatively simple conceptual and mathematical treatment as compared to its successor.

On the other hand, this practice may induce students to develop a misperception of the most modern and precise structures of quantum mechanics [2]. Therefore, researchers in the teaching area have suggested using computational tools to explain the Schrödinger models, making the current concepts of quantum mechanics more understandable [3–7].

In this context, the present study shows how to use a computer for learning in this area. In more detail, this project aims to teach undergraduate students to build their programs using the Monte Carlo technique in order to picture the hydrogen orbitals in a heuristic<sup>1</sup> way.

This method is convenient because it induces the student to understand the real meaning of probability density introduced by Born, which derives from the wave function present in the time-independent version of the Schrödinger equation. So, we hope that students could make a suitable link between this function and the concept of particle-wave duality. In that way, we will give a brief presentation of the Monte Carlo method and quantum mechanics, applying these in some simple systems and ending up with the hydrogen atom.

### **2. The Monte Carlo method - MCM**

In many science fields like physics  $[6, 7, 9-12]$ , biology  $[9,10,13-17]$ , engineering  $[9]$ , and finance  $[18]$  many problems are solved today by MCMs. That is, by a broad class of methods that use random sampling, to obtain numerical results or provide the probability distributions.

This simple formulation suggests we need a more proper definition, and indeed, this could come in handy at this point. However, as these MCMs have quickly become popular and new techniques, ideas, and concepts continue to appear, then it becomes difficult to establish an overview.

For this reason, we will introduce the MCM by applying it to the following problem: take, as an example, the boundary of an irregular picture on a rectangular sheet of paper. One way of estimating the inner region of this figure is by throwing many darts randomly inside this sheet. The area of this figure is approximately the area

<sup>\*</sup>Correspondence email address: pedrohflobo@gmail.com

<sup>&</sup>lt;sup>1</sup>Heuristic is "a method which, on the basis of experience or judgement, seems likely to yield a reasonable solution to a problem, but which cannot be guaranteed to produce the mathematically optimal solution." – Edward A. Silver (see [8]).

of paper multiplied by the ratio of darts that hit the drawing and any other point.

Let us illustrate the process using the method to calculate the area of the circle inscribed in a square, and also sketch these regions with points. In this case, the equation of the circumference centered on the origin is given by:

$$
r^2 = x^2 + y^2 \tag{1}
$$

where *r* is the radius of the circle, *x* and *y* are cartesian coordinates. Then we will make *y* dependent on *x*, keeping the *r* constant, so we obtain the following expression with domain  $D_f$  and range  $R_f$ :

$$
y(x) = \sqrt{r^2 - x^2}
$$
  
\n
$$
D_f: \{x \in \mathbb{R} \mid -r \le x \le r\}
$$
  
\n
$$
R_f: \{y \in \mathbb{R} \mid 0 \le y \le r\}
$$
\n(2)

This function is represented graphically by an arc above the *x*-axis. The bottom part is  $-y(x)$ . In this case, the range of  $-y(x)$  will be  $R_f: \{y \in \mathbb{R} \mid -r \leq y \leq 0\}.$ So, we can use a sequence of steps below to draw the circle and get its area.

- 1. Set a positive *r*.
- 2. Set an amount *p-points* to plot.
- 3. Set an integer *h-counter* and reset it to zero.
- 4. Set an integer *i-counter* and reset it to zero.
- 5. Generate a random  $x \in [-r, r]$ .
- 6. Generate a random  $w \in [-r, r]$ .
- 7. If  $w \in [-y(x), y(x)]$ , then *x* and *w* are stored in the first list and add +1 to *h*. Otherwise, they are stored in the second list.
- 8. Add +1 to *i*.
- 9. Repeat all steps from the 5*th* until *i* equals *p*.
- 10. Evaluate a circle area by  $S = (2r)^2 h/p$ .
- 11. Make a single chart with the two lists with different colors.

Note that to chart the whole process can be summed up in randomly picking a pair of coordinates {*x, w*}, and then representing the points in the external and internal limits in different colors. See the result in Figure 1.

Concerning the calculation of the circle area, the reader may be wondering: why not calculate it by integration? Indeed, the exact solution is usually the best choice. Nevertheless, there are cases where integrals are challenging to manipulate to get a known analytical solution <sup>2</sup>, or even are multidimensional.

In these cases, we must use numerical tools such as Trapezoidal and Simpson rules or even use the MCM to solve integrals [19–21]. Although for low dimensions cases, the fixed numerical quadratures <sup>3</sup> provide better

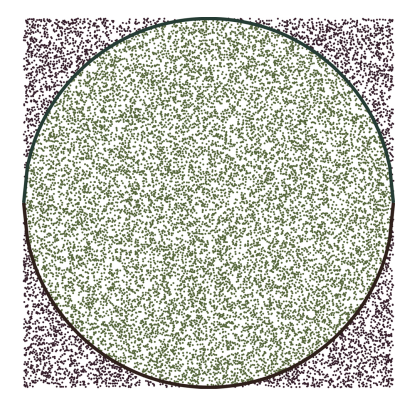

**Figure 1:** A circle (radius  $r = 3$ ) inscribed in a square (side  $l = 2r$ ), with two thousand points homogeneously distributed, covering the whole area. The top and bottom are given by the functions  $y(x)$  and  $-y(x)$  respectively.

convergence rates, this MCM takes advantage because its accuracy is almost independent of dimension [19, 20]. Also, this MCM avoids technical issues that appear in the other alternatives [19]. For these reasons and also for being easily implementable, the MCM is seen as a robust numerical tool.

However, be careful because there are at least two ways to calculate areas or volumes by MCMs. The technique we applied in our algorithmic is called von Neumann acceptance-rejection method (also known as hit-or-miss method), while that MCM which works as quadrature numeric is called sample-mean, also called crude Monte Carlo (see [21–23] for disambiguation). By the way, comparing these two options, only the von Neumann method can sketch areas and volumes, while getting these results avoiding the whole calculus formulation [21–23, 25].

Furthermore, for the area of simple figures like circles, it is easy to show that these two types of MCMs, the more we increase the sample size, the closer we get to the analytical solution [21–23]. Be that as it may, as we shall see further on, rather than get numerical results, we will use the MCM to fill multidimensional spaces with points.

### **3. Random numbers and sampling**

For these MCMs to work is essential that generators provide an unpredictable sequence of numbers, and identically given by some probability distribution [10,24,25]. In other words, good random number generators must produce uncorrelated numbers. When random numbers are produced homogeneously in some range, we describe the generator as a uniform random number generator [24,25].

Also, when it comes to a programming environment, pseudo-random numbers are widely used. That is: they seem to be random, but they appear in deterministic sequences initiated by seeds [24–26]. However, for different sets of values to be provided, i.e., seeming unpredictable, the actual time given by the CPU clock is used at least

<sup>&</sup>lt;sup>2</sup>It is not always easy to substitute non-elementary integrals for simple power series anti-derivative functions.

 ${}^{3}{\rm Numerical}$  quadrature is nothing more than a technique for making approximations of integrals by sums.

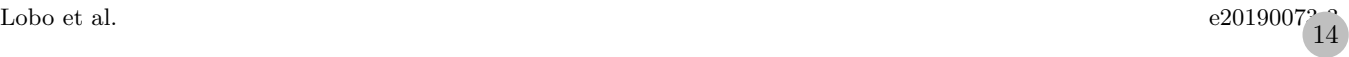

once to choose a seed [26]. That way, every time the programs run, they seem to give unique results.

Since random numbers are present at the core of MCMs, then they have some basic requirements that generators must satisfy in order to be considered good [24,25]. Some tests suggest that those present in the software are unreliable, but fortunately, there are adequate packages ready to be used in more popular programming languages [27].

#### **4. The wave equation**

After the introduction of the Bohr model, de Broglie, motivated by the photoelectric effect, suggested that there could be a correlation between the electromagnetic equations with particles in movement (see the English version of [28] in [29]). Subsequently, Schrödinger, inspired by de Broglie hypothesis, or the concept we today know as particle-wave duality, formulated his homonymous equation below, which was later interpreted by Born, and which currently represents the primary tool of all non-relativistic quantum mechanics.

$$
\hat{H}\psi = E\psi \tag{3}
$$

In the previous equation, the Hamiltonian operator  $\hat{H}$ is associated with classical mechanics by an analogy to the combined operators of kinetic and potential energy, while the term  $\psi$  is the eigenfunction or wavefunction, and  $E$ is the eigenvalue or energy, we get both simultaneously when solving this equation [33, 34].

For the terms  $\hat{H}$  and  $E$ , if beginners in quantum mechanics understand the concept of Newtonian mechanics and energy quantization introduced by Bohr, then they should have no difficulty in assimilating them. However, if the idea of electrons moving around the nucleus in precise orbits persists, there is no way to make a correct connection with *ψ*.

The explanation comes from the concept of particlewave duality. The particles, by their nature, are located in points, on the other hand, the wavefunction (as the name suggests) spreads through space [33,34], and consequently, there is no reason to represent electrons in orbits. Born made an interpretation that tells us that  $\psi(\vec{r},t)$  is a probability amplitude, although it can often be complex <sup>4</sup>,  $|\psi(\vec{r},t)|^2$  is probability density and  $|\psi(\vec{r},t)|^2 d^3r$  is the probability  $dP(\vec{r},t)$  to find the particle in a volume  $d^3r$ , located between  $\vec{r}$  and  $\vec{r} + d\vec{r}$ , at a time *t* [33, 34].

$$
|\psi(\vec{r},t)|^2 d^3r = dP(\vec{r},t)
$$
\n(4)

If we integrate the previous equation into the whole space *S*, then the particles will inevitably be somewhere. Therefore, the probability of finding them under these conditions is 100%.

$$
\int_{S} |\psi(\vec{r},t)|^2 d^3r = 1 \tag{5}
$$

### **5. Monte Carlo method to provide density plots**

A common strategy involving MCMs is a von Neumann acceptance-rejection technique [35]. In his method, pseudorandom numbers are generated uniformly to produce other non-uniform distributions. At some stage of this algorithm, the screening of these numbers is made using relational operators, which result in the establishment of acceptance and rejection zones, similarly <sup>5</sup> to the example of the circle already introduced. Also, as we propose in this paper, this same von Neumann technique was used before to draw hydrogen orbitals [6].

From now on, we will apply this MCM, to produce images of the qualitative probability density, and the number of points should be in a subjective range, so that image is not empty (without contrast) or overloaded. We will start from typical potential well problems, and end up with the hydrogen atom.

#### **5.1. The one-dimensional infinite potential well**

The Hamiltonian previously introduced (see section 4) is explicitly given in the following form  $\hat{H} = -\hbar \nabla^2/2m +$  $V(\vec{r},t)$ , where  $V(\vec{r},t)$  is the potential term,  $\hbar$  is the reduced Planck constant, *m* is the mass of the particle, and  $\nabla^2$  is the Laplacian operator. Also, the time-independent version for equation (3) in one dimension, applied to the problem of the infinite potential well of length *L* is:

$$
-\frac{\hbar}{2m}\frac{d^2\psi(x)}{dx^2} + V(x)\psi(x) = E\psi(x) \tag{6}
$$

where  $V(x)$  is given by:

$$
V(x) = \begin{cases} 0, & \text{if } 0 < x < L \\ +\infty, & \text{otherwise.} \end{cases} \tag{7}
$$

In this case, the particle can only occupy the limited region in the box from 0 to *L*, and the solution of the previous differential equation, including the application of the boundary conditions in this same interval is (see  $[31, 36, 37]$ :

$$
\psi_n(x) = \sqrt{\frac{2}{L}} \sin\left(\frac{n\pi}{L}x\right) \tag{8}
$$

where *n* is a positive integer  $(n = 1, 2, 3, \ldots)$ , also known as a quantum number, and it comes from the application of the boundary conditions of this problem.

<sup>4</sup>Complex in this context because it contains the imaginary number *i*.

<sup>5</sup> In his original work [35], von Neumann created a linear function to convert one interval of random numbers into another. We thought this was necessary because, the generators at the time, perhaps only would provide values from 0 to 1. Today there are tools in programming languages that provide random numbers in any desired range, and we can take advantage of this in some cases.

When we calculate the density of probability, we obtain the following expression.

$$
|\psi_n(x)|^2 = \frac{2}{L} \sin^2\left(\frac{n\pi}{L}x\right)
$$
  
\n
$$
D_f: \{x \in \mathbb{R} \mid 0 \le x \le L_x\}
$$
  
\n
$$
R_f: \{|\psi_n(x)|^2 \in \mathbb{R} \mid 0 \le |\psi_n(x)|^2 \le 2/L\}
$$
\n(9)

In a similar way to the example of the circle, we will use the function  $|\psi_n(x)|^2$  as the filter to draw only the points within the domain, and ranges of the previous expression, by following the steps below:

- 1. Set a positive quantum number *n*.
- 2. Set an amount *p-points* to plot.
- 3. Set an integer *i-counter* and reset it to zero.
- 4. Generate a random  $x \in [0, L]$ .
- 5. Generate a random  $w \in [0, 2/L]$ .
- 6. If  $w \le |\psi_n(x)|^2$ , then *x* and *w* are stored in the list and add +1 to *i*.
- 7. Repeat all steps from the 4*th* until *i* equals *p*.
- 8. Draw a graph with  $\{x, w\}$  from the list.
- 9. Draw the curve  $|\psi_n(x)|^2$  (optional).

The typical result is available in Figure 2.

#### **5.2. The two-dimensional infinite potential well**

In the two-dimensional stationary version of the same problem, the equation (3) is given by:

$$
-\frac{\hbar}{2m}\left(\frac{\partial^2\psi(x,y)}{\partial x^2} + \frac{\partial^2\psi(x,y)}{\partial y^2}\right)V(x,y)\psi(x,y)
$$
  
=  $E\psi(x,y)$  (10)

The potential  $V(x, y)$  in this case is:

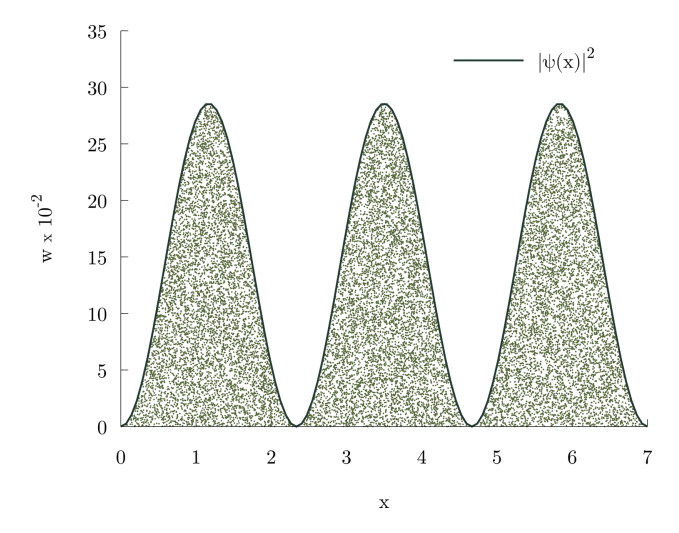

**Figure 2:** Two thousand points below the probability density function  $|\psi(x)|^2$ , for a well of infinite potential of dimension  $L = 7$ , and quantum number  $n = 3$ .

$$
V(x,y) = \begin{cases} 0, & \text{if } 0 \le x \le L_x, \ 0 \le y \le L_y \\ +\infty, & \text{otherwise.} \end{cases} \tag{11}
$$

where  $L_x$  and  $L_y$  are the dimensions of the well, and the solution of equation (10) is (see [36, 38]):

$$
\psi_{n_x n_y}(x, y) = \frac{2}{\sqrt{L_x L_y}} \sin\left(\frac{n_x \pi}{L_x} x\right) \sin\left(\frac{n_y \pi}{L_y} y\right) (12)
$$

In the last expression, the numbers  $n_x$  and  $n_y$  are the positive integers that appear when the boundary conditions are applied. When calculating the probability density, we obtain the following relation:

$$
|\psi_{n_x n_y}(x, y)|^2 = \frac{4}{L_x L_y} \sin^2\left(\frac{n_x \pi}{L_x} x\right) \sin^2\left(\frac{n_y \pi}{L_y} y\right)
$$
  

$$
D_f: \{(x, y) \in \mathbb{R} \mid 0 \le x \le L_x, 0 \le y \le L_y\}
$$
  

$$
R_f: \left\{ |\psi_{n_x n_y}(x, y)|^2 \in \mathbb{R} \mid 0 \le |\psi_{n_x n_y}(x, y)|^2 \le \frac{4}{L_x L_y} \right\}
$$
(13)

From this point on, the one-dimensional case algorithm is reproduced again for the function  $|\psi_{n_x n_y}(x, y)|^2$ , making some adaptations. In the 1*st* item we set the values of *n<sup>x</sup>* and *ny*, in the 4*th* and 5*th* items, we generate the  $x, y$ , and  $w$  in the intervals defined in domain  $D_f$  and range *R<sup>f</sup>* , and then we make changes in the 6*th* and 8*th* items to plot the points that satisfy  $w \leq |\psi_{n_x n_y}(x, y)|^2$ . The typical result is shown in Figure 3.

#### **5.3. The three-dimensional infinite potential well**

In the three-dimensional stationary version of the potential well, the equation (3) is given by:

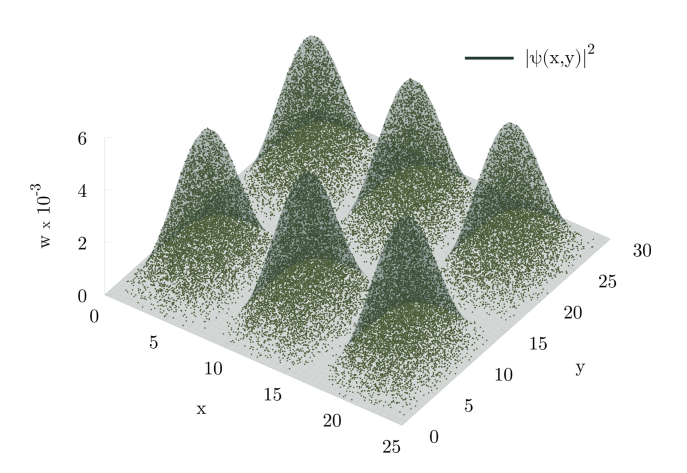

**Figure 3:** Five thousand points distributed below the probability density function  $|\psi(x,y)|^2$ , for a infinite potential well of dimensions  $L_x = 25$ ,  $L_y = 30$ , and quantum numbers  $n_x = 3$ , and  $n_y = 2$ .

$$
\left(-\frac{\hbar}{2m}\nabla^{2} + V(x, y, z)\right)\psi(x, y, z) = E\psi(x, y, z)
$$
 (14)

where the potential  $V(x, y, z)$  is:

$$
V(x, y, z) = \begin{cases} 0, & \text{if } 0 \le x \le L_x, \\ 0 \le y \le L_y, \ 0 \le z \le L_z \\ +\infty, & \text{otherwise.} \end{cases} \tag{15}
$$

and the solution of the equation (14) is (see [34, 39]):

$$
\psi_{n_x n_y n_z} (x, y, z) = \sqrt{\frac{8}{L_x L_y L_z}} \sin\left(\frac{n_x \pi}{L_x} x\right)
$$

$$
\sin\left(\frac{n_y \pi}{L_y} y\right) \sin\left(\frac{n_z \pi}{L_z} z\right) (16)
$$

The constant  $L_z$  is the additional dimension of the box, and  $n_z$  is the third quantum number. When we calculate the density of probability, we obtain the following expression:

$$
|\psi_{n_x n_y n_z}(x, y, z)|^2 = \frac{8}{L_x L_y L_z}
$$
  
\n
$$
\sin^2(\frac{n_x \pi}{L_x} x) \sin^2(\frac{n_y \pi}{L_y} y) \sin^2(\frac{n_z \pi}{L_z} z)
$$
  
\n
$$
D_f: \{(x, y, z) \in \mathbb{R} \mid 0 \le x \le L_x, 0 \le y \le L_y, (17)
$$
  
\n
$$
0 \le z \le L_z \}
$$
  
\n
$$
R_f: \{ |\psi_{n_x n_y n_z}(x, y, z)|^2 \in \mathbb{R} \mid 0
$$
  
\n
$$
\le |\psi_{n_x n_y n_z}(x, y, z)|^2 \le \frac{8}{L_x L_y L_z} \}
$$

Once again, we will change the algorithm in the onedimensional case to include new coordinates, box dimensions, and quantum numbers. In this case, the program will provide *x*, *y*, *z*, and the term *w*. Although, there is no way to graph these four variables simultaneously, and we will represent the points that satisfy  $w \leq |\psi_{n_x n_y n_z}(x, y, z)|^2$ . We show a typical result in Figure 4:

#### **5.4. The hydrogen atom**

In previous problems involving particle in boxes, the potential  $V(\vec{r})$  is responsible for the confinement of the particle, being infinite outside of limits and null in its interior. However, for the hydrogen atom alone<sup>6</sup>, i.e., a system with a single proton and its electron, the Coulomb force between them combined with the kinetic energy is responsible for the entire motion of the electron around

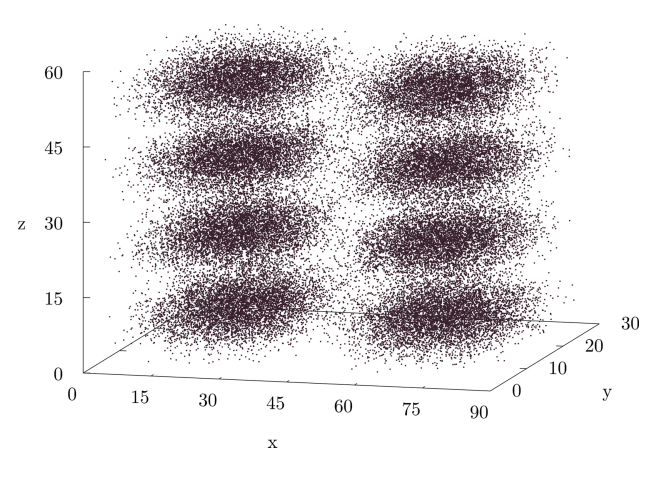

**Figure 4:** Fifty thousand points distributed in three-dimensional space, whose values of *w* are below the probability density function  $|\psi(x,y,z)|^2$ , for a infinite potential well, with dimensions  $L_x = 90, L_y = 30, L_z = 60$ , and quantum numbers  $n_x = 2$ ,  $n_y = 1, n_z = 4.$ 

the nucleus<sup>7</sup>. We show this relation mathematically in the following equation (see [32]):

$$
-\left(\frac{\hbar}{2m}\nabla^2 + \frac{e^2}{4\pi\epsilon_0 r}\right)\psi(r,\theta,\phi) = E\psi(r,\theta,\phi) \quad (18)
$$

The terms *e* and *m* are charge and mass of the electron,  $\epsilon_0$  is the constant of electrical permittivity in the vacuum. In this problem, we use spherical coordinates, i.e., *r* is the radius,  $\phi \in \theta$  are the azimuthal and polar angles respectively (see Figure 5). The previous equation has the following analytical solution (see [40]):

$$
\psi(r,\theta,\phi) = R(r)Y(\theta,\phi) \tag{19}
$$

where the radial part  $R(r)$  is:

$$
R_{nl}(r) = -\sqrt{\left(\frac{2Z}{na_0}\right)^3 \frac{(n-l-1)!}{2n \left[(n+l)!\right]^3}} e^{-\rho/2} \rho^l L_{n+l}^{2l+1}(\rho) (20)
$$

and,

$$
\rho(r) := \frac{2Zr}{na_0}.\tag{21}
$$

The term *n* is the **radial quantum number**, which allows values  $n = \{1, 2, 3, ...\}$ . The index *l* corresponds to the **azimuthal quantum number**, which can assume the values  $l = \{0, ..., n-1\}$ . The constant  $a_0$  is known as the Bohr radius,  $Z$  is the atomic number  $(Z := 1$  for the hydrogen atom), and the term  $L_{n+l}^{2l+1}(\rho)$  is the associated Laguerre polynomial, expressed as follows:

<sup>&</sup>lt;sup>6</sup>The same applies to hydrogen-like ions such as  $He<sup>+</sup>$ ,  $Li<sup>2+</sup>$ ,  $Be<sup>3+</sup>$ B4+, and so on. The only difference is that the atomic number *Z* must be changed in each case.

<sup>7</sup> If we were strict, we should consider these two bodies could vibrate, rotate around the center mass of the system, and along to their axis, or even interact with externals fields. Although, all these effects are minimal and are usually neglected to ensure that the problem has an analytical solution [32].